## **Ipswich-Rowley Rotary – Website Login**

If you use the internet to connect to banks, shopping sites, etc., you access your personal information by entering a Username ID and Passcode. Accessing Rotary ClubRunner is no different, and it's just as easy.

To learn how to log in, or recover your login information, follow the instructions in this short 4 minute video. <u>https://www.clubrunnersupport.com/kb/articles/video-how-do-i-login</u>

Note: ClubRunner is a website and a database for Rotary clubs and Districts. Login to edit your **Personal Profile**. Updates to key personal information, such as preferred email, address or phone number, are reflected automatically in District and Rotary International records. This does not include the login ID and password settings which are created separately in the Rotary International website/database

Enjoy all the handy features of ClubRunner.

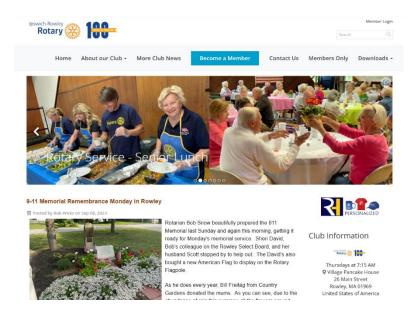

Rotary Club of Ipswich-Rowley

## CLUDRUNCER # rore Der rour login information below: Der rour login information below: Des rour Porget warener Des rour Porget masswort Login